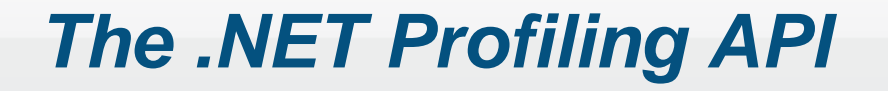

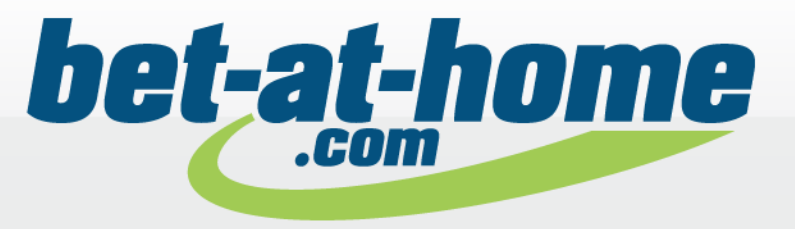

#### **OVERVIEW**

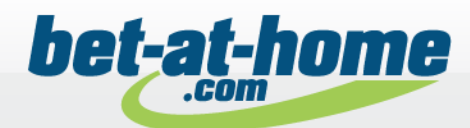

- The .NET Profiler API is available since CLR/.NET Framework 1.0
- A Profiler depends on the CLR and not on the .NET Framework

#### Notable Features

- Assembly loading and unloading events
- Just-in-time (JIT) compilation and code-pitching events
- ReJIT
- Thread creation and destruction events
- Function entry and exit events
- Exceptions
- Transitions between managed and unmanaged code execution
- Information about runtime suspensions

#### **3**

### **PROFILING ARCHITECTURE**

- Program
	- $\circ$  The .NET application to monitor
- CLR
	- o Required to execute Program
	- o Loads Profiler DLL
- Profiler DLL
	- o Unmanaged
	- o Loaded by CLR into target process
- IPC mechanism
	- o Interface between Profiler DLL and UI
- Profiler user interface
	- o Performs costly operations
	- $\circ$  May be a managed application

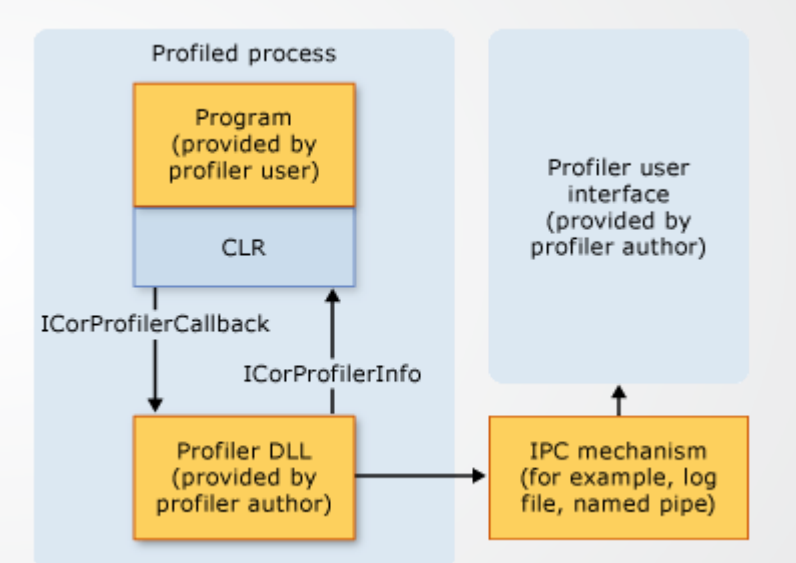

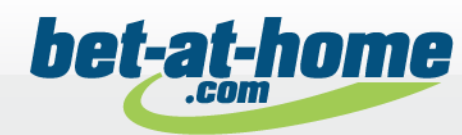

### **STARTUP**

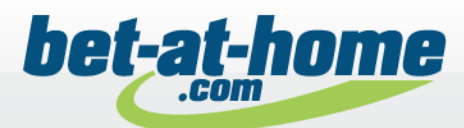

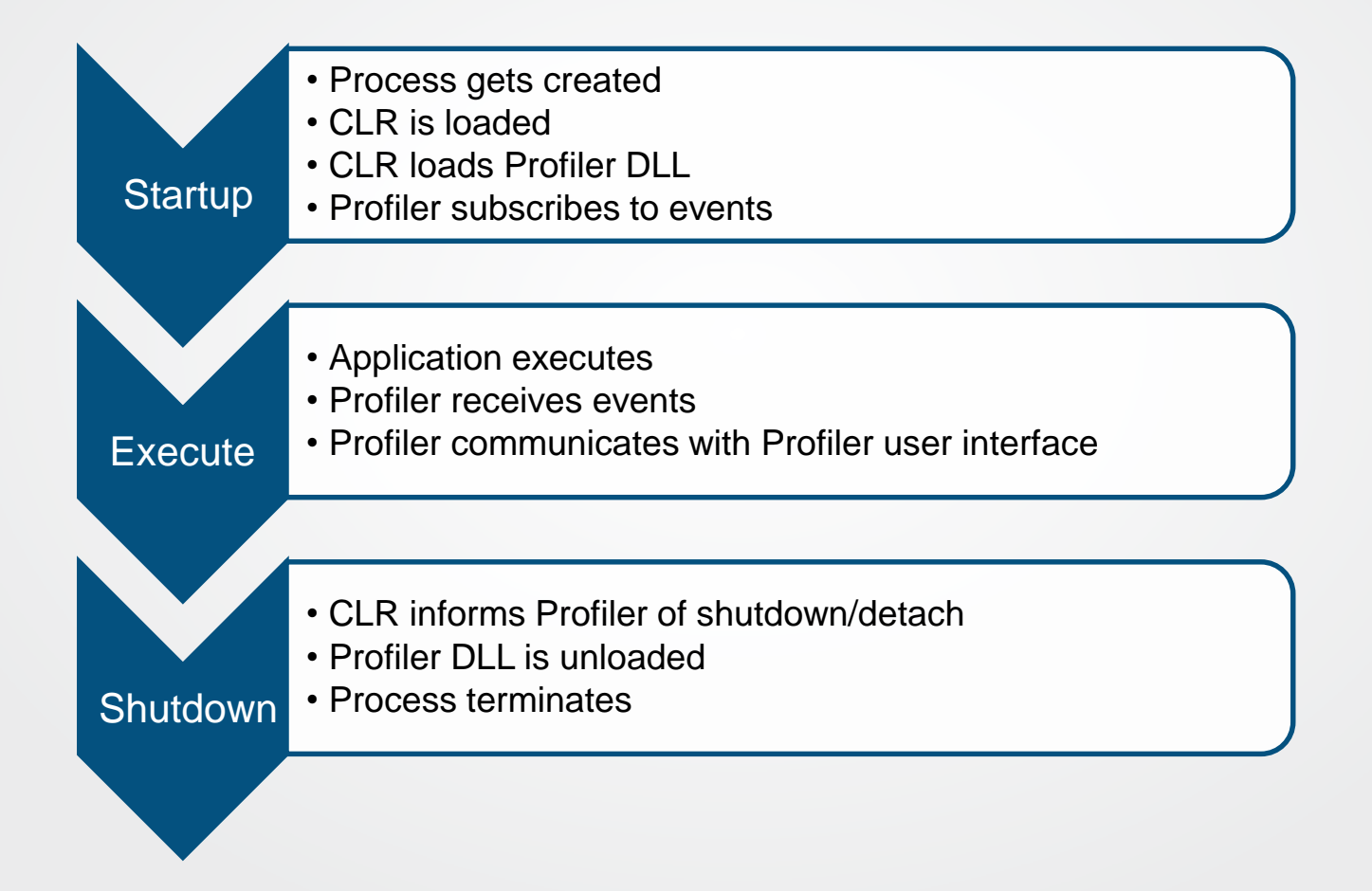

# **A (VERY) BRIEF INTRODUCTION TO COM**

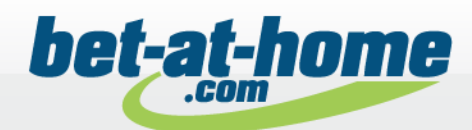

Common Object Model (COM)

- Platform and language independent system
- Allows components to locate and communicate with each other
- Based on classes and interfaces
- Each class and interface has a GUID (called CLID or IID)
- COM servers
	- o Implemented as DLLs exporting specific functions
	- o Register supported CLIDs in the windows registry
- COM clients
	- o Request implementations via CLID
	- o Request specific interfaces from a class via IID

### **USING A PROFILER**

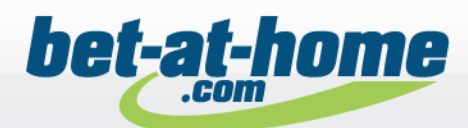

How does the CLR know if and which profiler DLL to load?

- Environment Variables
	- o COR\_ENABLE\_PROFILING=1
		- o Must be set to 1 to enable profiling
	- o COR\_PROFILER\_PATH\_32=*full path to the profiler DLL*
	- o COR\_PROFILER\_PATH\_64=*full path to the profiler DLL*
	- o COR\_PROFILER\_PATH=*full path to the profiler DLL*
		- o If present, takes precedence over COR\_PROFILER even if invalid
	- o COR\_PROFILER=*{CLSID of profiler}*
		- o The GUID of the COM class implementing ICorProfilerCallback
		- o Must be present even if COR\_PROFILER\_PATH\* is used

Prefix CORECLR\_ is also allowed

It's also possible to attach a profiler after application startup (with restrictions)

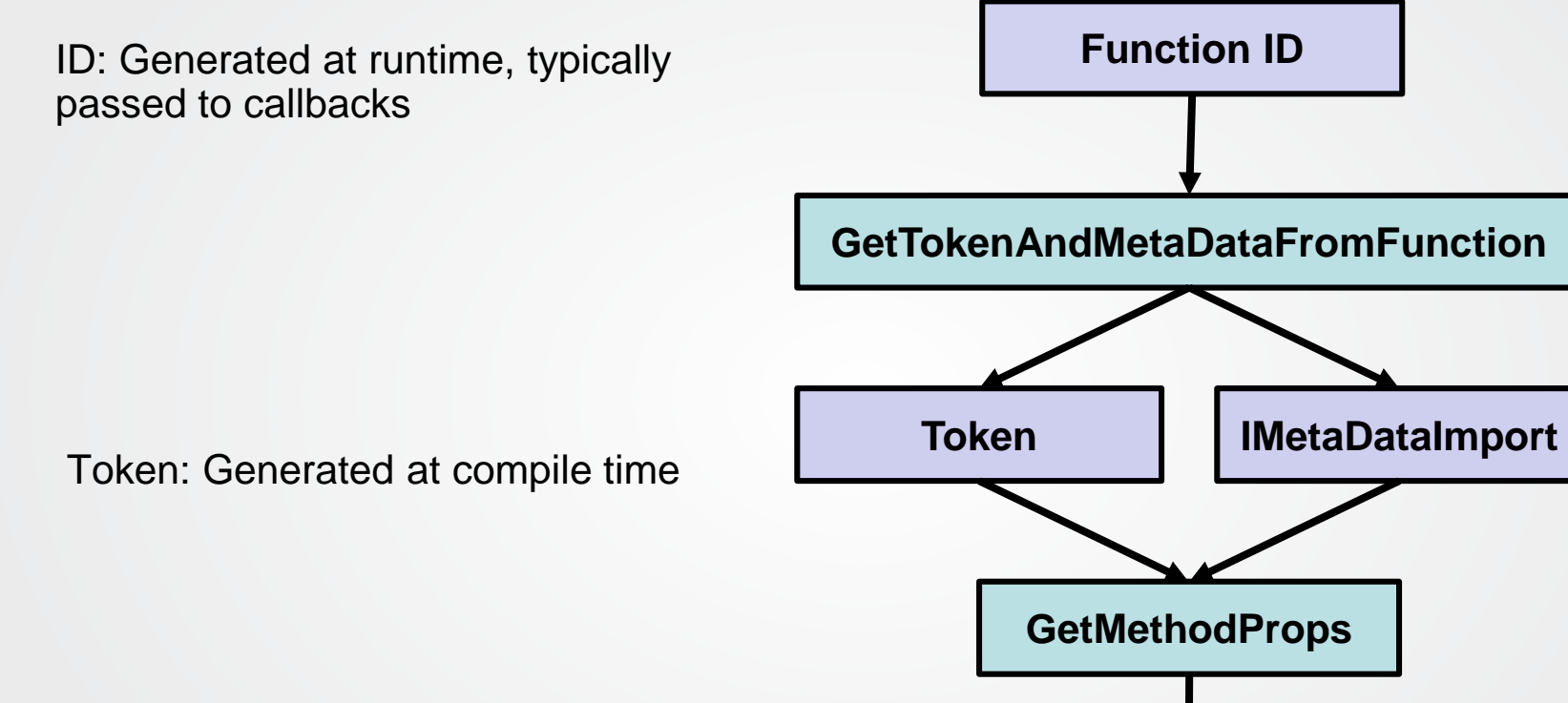

### **IDENTIFYING TYPES AND FUNCTIONS**

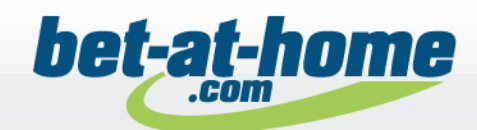

**Name**

## **PROFILING METHOD CALLS**

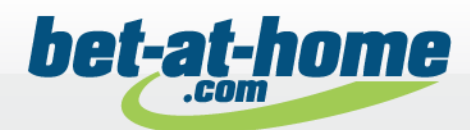

Different approaches possible

- Using Enter/Leave/Tailcall hooks
	- o Profiler API inserts hook code when method is JITed
	- o Hooks must be implemented naked/in assembler
	- o Hooks can be installed selectively
	- o Hooks can be activated/deactivated during execution
- Instrumenting methods by rewriting IL code
	- o Profiler modifies IL code when method is JITed
	- o ReJIT feature allows profiler to add/remove instrumentation as required
- **Sampling** 
	- $\circ$  A periodic event (e.g. timer) is used to capture call stacks of threads
	- o Prone to deadlocks and race conditions (as one thread suspends another)

#### **ENTER/LEAVE/TAILCALL HOOKS**

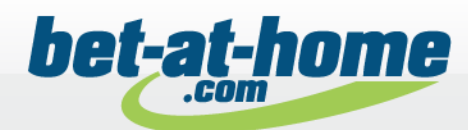

#### MyMethod

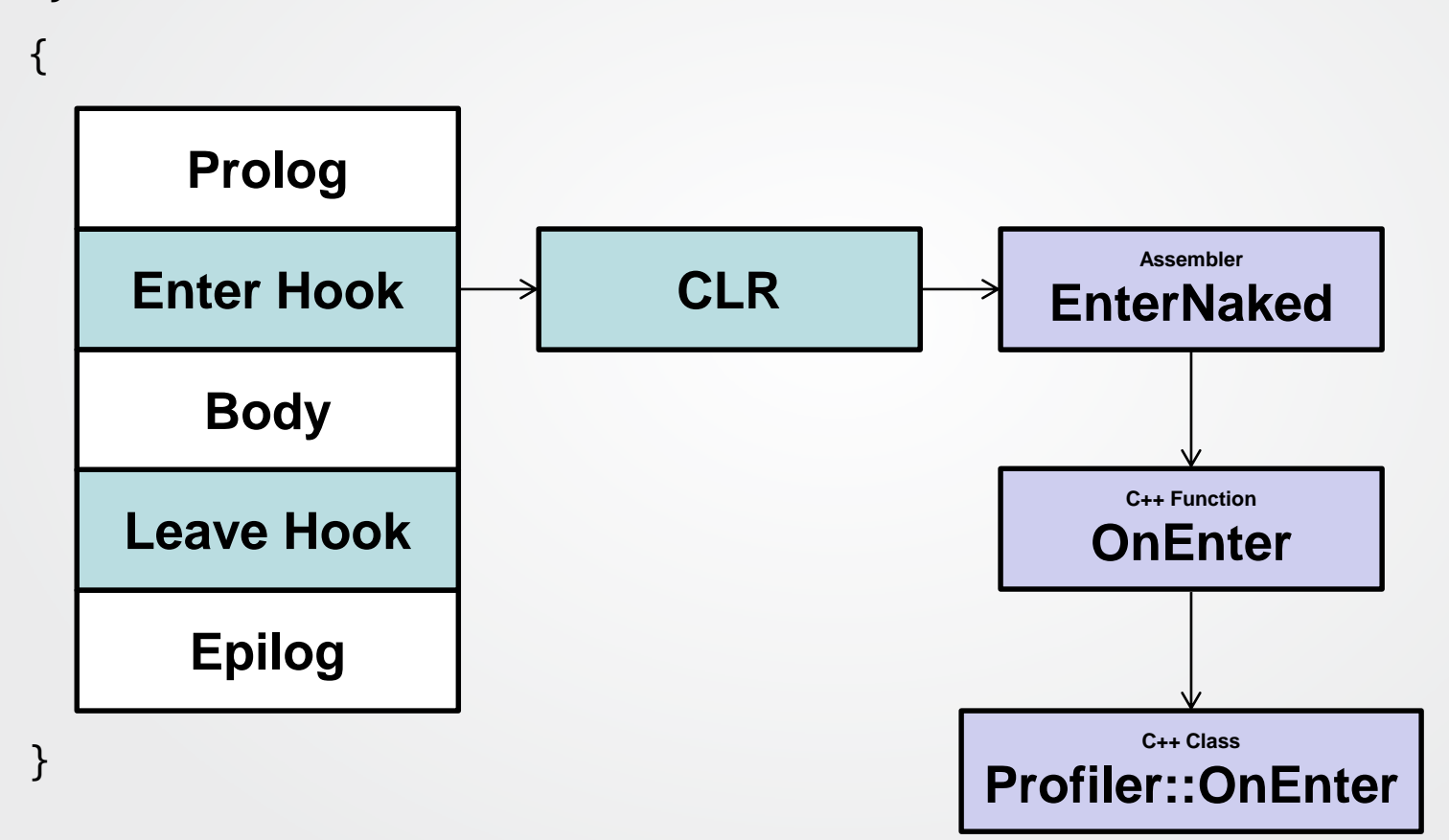

# **ANATOMY OF A (MODIFIED) FUNCTION BODY**

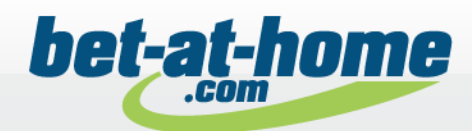

Original Function Body

Modified Function Body

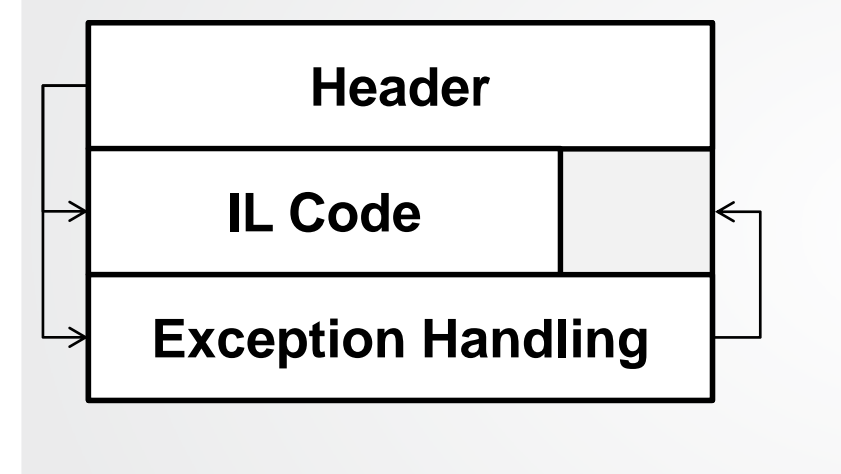

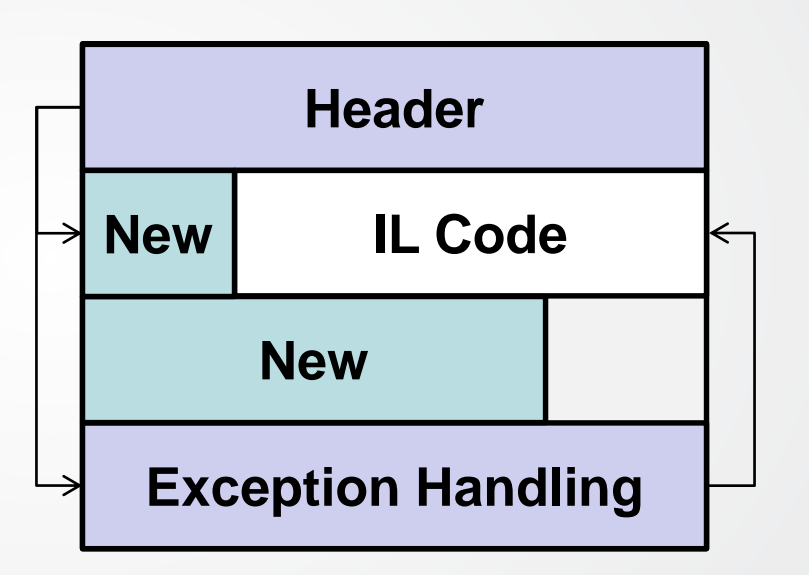

- New code is inserted
- Original IL code must be moved
- Header must be adjusted
- **Exception Handling must be** adjusted

# **ANATOMY OF A (MODIFIED) FUNCTION BODY**

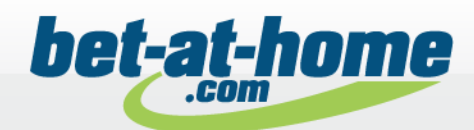

Original Function Body

Modified Function Body

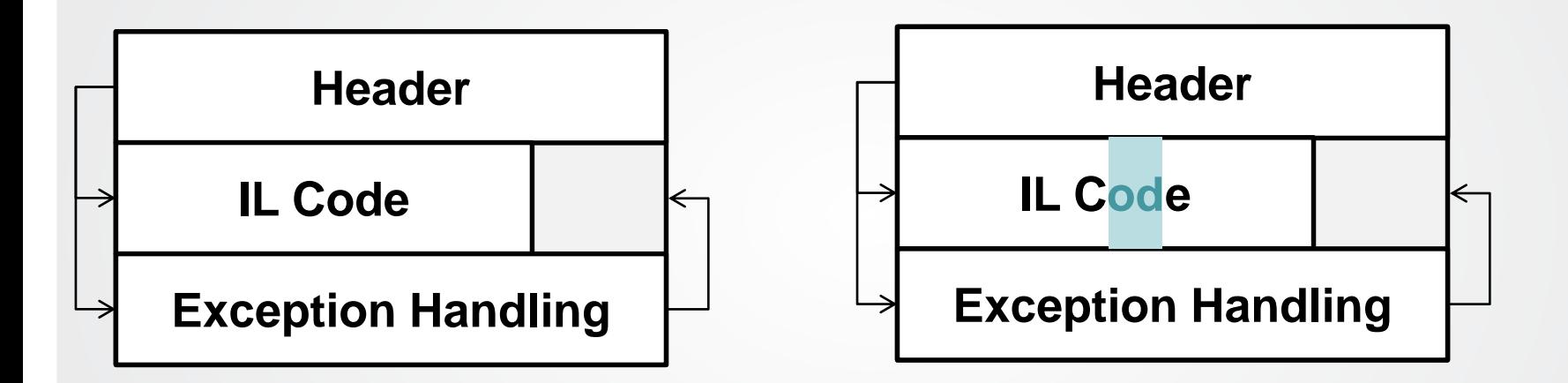

- Replace only opcodes
- Nothing else to do;)

#### **REWRITING IL CODE**

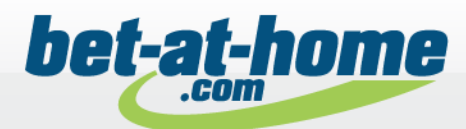

#### C# Code

```
public void MyMethod(int value)
{
  if (value == 0) // if (value != 0) 
  {
    Console.WriteLine(
      "\{0\} == 0", \text{ value};
  }
  else
  {
    Console.WriteLine(
      "{0} != 0", value);
  }
}
```
#### Fat Header

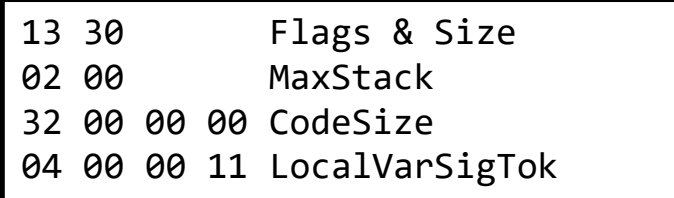

#### IL Code

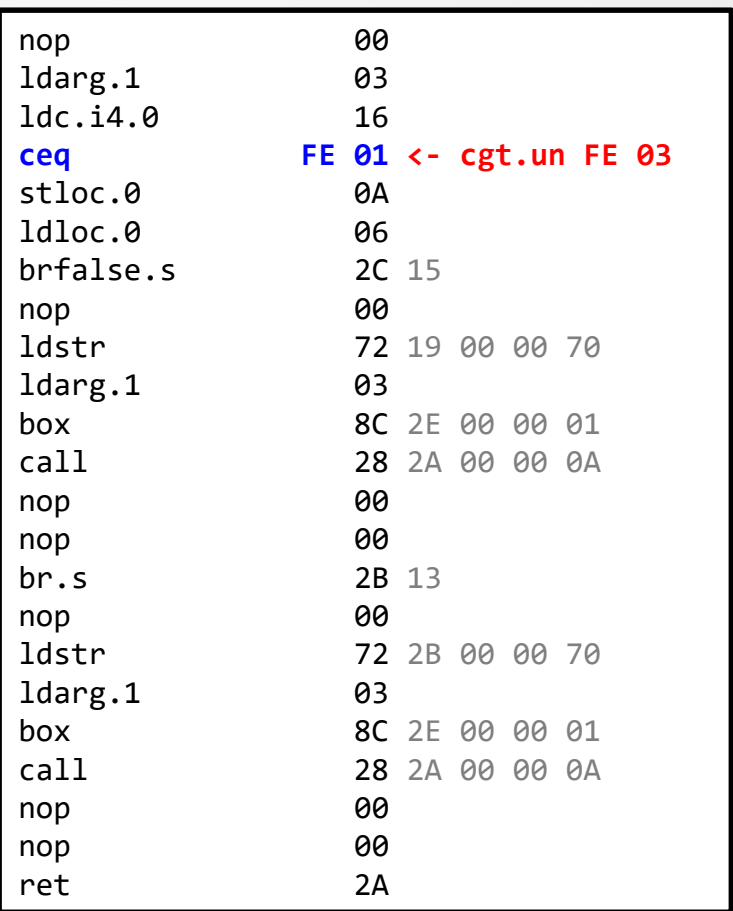

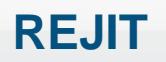

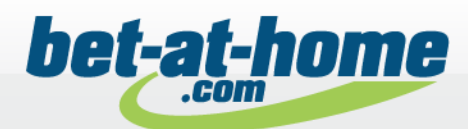

Allows the profiler to, well, re-JIT compile method bodys

- Profiler may request to re-JIT a method during execution of the application
- In the callback the profiler modifies the IL body
- New body is used next time when method is executed
- Profiler may request to revert the IL body to its original state

Comes with limitations

- No managed Debugging
- Can not be used with NGEN images
- Not that easy when methods are inlined
- Profiler must be attached at startup

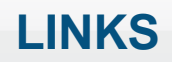

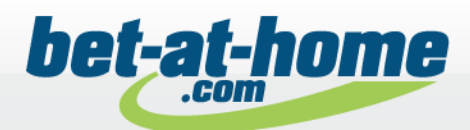

- Profiling (Unmanaged API Reference) [https://docs.microsoft.com/en-us/dotnet/framework/unmanaged-api/profiling/](https://docs.microsoft.com/en-us/dotnet/framework/unmanaged-api/profiling/profiling-overview)
- David Broman's CLR Profiling API Blog <https://blogs.msdn.microsoft.com/davbr/>
- .NET Core runtime GitHub project (CoreCLR) <https://github.com/dotnet/coreclr/blob/master/src/vm/profilinghelper.cpp>
- Rewrite MSIL Code on the Fly with the .NET Framework Profiling API [MSDN Magazine September 2003, Aleksandr](http://download.microsoft.com/download/3/a/7/3a7fa450-1f33-41f7-9e6d-3aa95b5a6aea/MSDNMagazineSeptember2003en-us.chm) Mikunov
- CLR Profiler <https://clrprofiler.codeplex.com/>

Images:

• Profiling architecture (Slide 3): https://docs.microsoft.com/en[us/dotnet/framework/unmanaged-api/profiling/profiling-overview](https://docs.microsoft.com/en-us/dotnet/framework/unmanaged-api/profiling/profiling-overview)